# **Rental Module**

Last Modified on 06/03/2025 4:06 pm EDT

# **Rental Module**

The rental module is designed to manage the rental (as opposed to sale) of your Items.

#### View on YouTube

#### How it works

You create a Rental Contract which is similar to creating a sales order. Instead of a promised date, you will select the intervals in hours, days, weeks and month at which point Order Time will compute the End Date and Time.

You will then Add Equipment and select from a list of available equipment to rent. Using the interval and the rentals pricing grid we will compute the rate using a the lowest unit of measure in the interval as defined in your Company Preferences.

As other Docs in Order Time, you will change status to control the stage of the rental contract. The statuses are:

| Status      | Description                                                                                                  |
|-------------|----------------------------------------------------------------------------------------------------|
| Quote       | The Rental Contract is being prepared. The equipment is still available for other rental contracts.          |
| Reservation | The rental contract is approved and the equipment is not available during the contract's interval.           |
| Out         | The equipment in the contract has been delivered.<br>The clock starts to tick.                               |
| Stopped     | The Rental is completed. The equipment is available again. The rental contracts actual interval is computed. |
| Returned    | The Equipment is returned.                                                                                   |

## **Invoicing Rental Contracts**

In Order Time Ship Docs are really invoices despite what they are called. In fact a ship doc doesnt need to have any parts or assemlies on it at all. Moreover, the Ship Doc creates the invoice in your accounting system.

We make use of the Ship Doc when creating invoices for rental contracts. However, the equipment itself is not being sold so we need some other type of item to record rental revenues for reference when creating the Ship Doc.

#### Items

Rental Module requires certain type of items.

- 1. One or more Service items to record rental revenues (e.g. Rental Income)
- 2. One or more Other Charge item to record insurance revenue (e.g. Insurance Income)
- 3. One or more Part or Assembly items with Lot or Serial No tracking turned on. See below for more details.
- 4. Item inventory with serial numbers.

### Preferences

From the admin, navigate to Company preferences.

| ompany Preferences            |                              |                                 |               |
|-------------------------------|------------------------------|---------------------------------|---------------|
| Section                       | Rentals                      |                                 |               |
| General                       | Disable Renta                | l Contracts                     |               |
| Activities                    |                              |                                 |               |
| Doc #s                        | Default Rental Ser           | vice Item                       | ~             |
| ltems                         |                              |                                 | •             |
| Inventory                     | Default Rental Insu<br>3 way | urance Item                     | ~             |
| Sales                         | Default Insurance            | Parcantaga                      |               |
| Shipping                      | 10                           | reicentage                      |               |
| Payments                      |                              | hip Doc, automatically change t | he status to: |
| Purchasing                    | Picked                       |                                 | ~             |
| Receiving                     | Minimum Interval             |                                 |               |
| Production                    | Day                          |                                 | ~             |
| .ot / Serial #s               | Rental Pricing Grid          |                                 |               |
| Repair Orders                 | INTERVAL                     | MULTIPLIER                      |               |
| Rentals                       | Week                         | 3.5                             |               |
| Mobile                        | Month                        | 11                              |               |
| Mail and Calendar Integration | Use 1/2 Days                 |                                 |               |
|                               | Hours in 1/2 Days            |                                 |               |
|                               | 4 ÷                          |                                 |               |
|                               | Percentage of fu             | ll day for pricing.             |               |
|                               | Number of hours              | s in day for hourly pricing     |               |

| Automatically create Repair Ord | ers when status is changed to type closed |
|---------------------------------|-------------------------------------------|
| Enter required machine hours u  | pon returned                              |
| Status Type Colors              |                                           |
| ТҮРЕ                            | COLOR                                     |
| Quote                           | ×                                         |
| Credit Hold                     | <b>•</b>                                  |
| Payment Pending                 | <b>T</b>                                  |
| Reserved                        | <b>T</b>                                  |
| Out                             | ▼                                         |
| Stopped                         | ▼                                         |
| Voided                          | <b>T</b>                                  |
| Returned                        | ▼                                         |
|                                 |                                           |

- Uncheck Disable Rental Contracts
- *Default Rental Service Item*; enter the appropriate service item. You can modify this on a per item OR Lot or Serial No basis.
- *Default Rental Insrance Item*; enter the appropriate other charge item. You can modify this on a per item basis.
- Default Insurance rider percentage: You can modify this on a per item basis.
- *Status when creating a ship doc;* Ship docs are used to invoice rental contract. For example, you can set the status to Shipped which would immediately add it to the sync queue.
- *Miniminum Interval*; The minimum interval is the lowest interval you are willing to rent equipment. If you pick Day, you will be presented with the following options:
  - *Use 1/2 Days*: This is a common practice in the rental equipment market whereby the rent is based on usage although the contract still uses the time interval.
  - *Hours in 1/2 Days:* The minimum hours that would consitute a 1/2 day.
  - *Percentage of full Day Pricing*: Order Time can compute the 1/2 Price as a Percentage of the Day price.
  - *Number of hours in 1/2 day for hourly pricing.* When there are fractionaly hours above Day, Order Time will divide the Day rate by this number to determine the hourly pricing.
  - When Use 1/2 Days is not checked, you will see a *Minimumn Time* box which represent the minimim number of Days.
- *Rental Pricing Grid and Multiplier;* When you set up the items that you rent, you will be presented with a pricing grid. The Mutipliers are used to make it easier to calculate pricing. In the above example, the use will enter the Daily rate (thats the *Miniminum Interval*). The Multiplier on the Dailey rate. For example if you entered \$150 per Day,
  - half day would be 150 x 70% = 105.00
  - week price 150 X 3.5
  - monthly price would be 150 X 11
  - hourly rate would be 105 / 8
  - You can override rental priced on an item per item basis.

Price levels are NOT considered in the Rental Module at this time.

### Items Available for Rent

In order to make a item available for rent, an item have to have Track Lot and Serial No. CHECKED. If that is checked, you will see another tab called Rental. It is on this tab that you establish the rental pricing for that item.

| ltem - EQUIP002                              |                       |
|----------------------------------------------|-----------------------|
| General                                      |                       |
| Group Hardwar<br>Name EQUIP<br>UOM Set EA-CA | 002                   |
| General Purchasin                            | g Notes Custom Rental |
| Is Available for Rent                        |                       |
| Service item used for<br>billing             | Rental Income         |
| Rental Rates                                 |                       |
| Hourly                                       | 18.75                 |
| Daily                                        | 150.00                |
| Half Day                                     | 105.00                |
| Weekly                                       | 525.00                |
| Monthly                                      | 1,650.00              |
| Insurance Rider<br>Percentage                | 10.000                |
| Item Used for Insurance                      | Insurance 🗸           |

| Lot / Serial<br>Number | 609790823  |     |   |
|------------------------|------------|-----|---|
| Expiration Date        | 7/6/2022   | iii |   |
| Custom Re              | ntal       |     |   |
| Does not<br>machine    | require    |     |   |
| Service item (         |            |     | ~ |
| Machin                 | e Hours 25 |     |   |
|                        |            |     |   |
|                        |            |     |   |
|                        |            |     |   |
|                        |            |     |   |

### Terms

As with the sales order, the customer Term Type will detemine if the status can be changed to Reservation without payment as will puting a customer on hold.

## **Creating a Rental Contract**

Creating a Rental Contract is similar to creating a sales order. You can do so from the Create New side menu from the Rental Contract List.

After selecting the customer and clicking *Next* >> you will see the basic information of the Rental Contract.

- Edit the Start and End dates and times starting with the End date. You will notice the Interval calculating.
- Click on the Details tab and check whether you want to override insurance, enter your PO number and the terms.
- Click Save

| ental Contract                       |           |                                        |          | Save Can |
|--------------------------------------|-----------|----------------------------------------|----------|----------|
| Customer 21st Century Snack Foods    |           |                                        |          |          |
| Date                                 |           | Start Date & Time                      |          |          |
| 10/11/2022                           |           | 10/15/2022 101:0                       | DO PM    |          |
| Hours 5 Days 2<br>Weeks 0 Months 0   |           | End Date & Time<br>10/17/2022 06:00 PM |          |          |
| Addresses Details Memo & Instruction | is Custom |                                        |          |          |
| Billing                              |           | Other                                  |          |          |
| Insurance Rider Waived               |           | Location                               | HQ       |          |
| Customer PO REN0832                  |           | Sales Rep                              | Accutech |          |
| Terms Net 30                         | *         | Class                                  | Retail   |          |
|                                      |           | Currency                               |          |          |
|                                      |           | Exchange Rate                          | 1        |          |
|                                      |           |                                        |          |          |

## **Adding Equipment**

After the rental contract is saved, you will see the details page of the Rental Contract,

- 1. click Add Equipment
- 2. Search for an item and select it.
- 3. You will see schedule view of each Serial No.
- 4. If the Serial No is not already on a reserved contract, you will be able to click the Add button. Notice in the example below that the last serial No has a conflicting interval so you cannot add it.

| Customer: A&J Mold          | Start Date: 10/11/2022 12:00:00 PM | End Date: 10/11/202 | 2 4:00:00 PM         | Interval: 4 Hours             |
|-----------------------------|------------------------------------|---------------------|----------------------|-------------------------------|
| Search Item                 |                                    |                     |                      |                               |
| EQUIP002                    | Ţ                                  |                     |                      |                               |
|                             |                                    |                     |                      |                               |
| Search results for EQUIP002 |                                    |                     |                      |                               |
| EQUIP002                    | EQUIP002                           |                     |                      |                               |
|                             |                                    |                     |                      |                               |
| Per Hour: 18.75             | Per Day: 150.00                    |                     | Per Half Day: 105.00 |                               |
| Per Week: 525.00            | Per Month: 1650.00                 |                     | Total: 105.00        |                               |
| >                           |                                    | October 2022        |                      |                               |
| LOT/SERIAL NO               | SA 1 SU 2 MO 3 TU 4 WE             | 5 TH 6 FR 7 SA 8 SU | 9 MO 10 TU 11 WE 1   | 12 TH 13 FR 14 SA 15 SU 16 MO |
| EQUIP002-609790823          |                                    | 1p 21st Century S   | nack Foods - 14      |                               |
| EQUIP002-609790824 ADD      |                                    |                     |                      |                               |
| EQUIP002-609790825          |                                    |                     |                      |                               |
| EQUIP002-609790826 ADD      |                                    |                     |                      |                               |
|                             | 4                                  |                     |                      |                               |

Select one of the open Serial Numbers by clicking the Add button next to it. This will bring you

back to the Rental contract details page.

- Notice that the insurance was automatically added at 10% of the equipment price.
- You can also add other saleable items like, those are called *One Time*.
- In the Actions column for the equipment, click on the \$ icon to view how the price was calculated.
- Similar to sales orders, click on the hyperlink to enter discounts, sales tax, delivery and/or pick up methods and prices.
- Ensure all items added to the Rental Contract reference being Rental Items. Any non-Rental Items added to the Rental Contract will negate the ability to add a Payment or create an Invoice.

|                                                                                                    | General                     |             | Bill Address map  |                 | Contract Course          |                                          |                                            | Dilling Commence |                   |    |
|----------------------------------------------------------------------------------------------------|-----------------------------|-------------|-------------------|-----------------|--------------------------|------------------------------------------|--------------------------------------------|------------------|-------------------|----|
| Ag MOLD       Ag MOLD       Ag MOLD       Ag MOLD       Ag MOLD       Paid         Customer A&J Mold       Date 10/11/2022 12:00 PM       Paid       Intervel 4 Hours       Delivery Address       One-time       0.00       Paid       11         End Date & Time 10/11/2022 12:00 PM       Delivery Address       Discount       0.00       Uninvoiced       11         Asj MOLD       Ag MOLD       Pick Up       0.00       Pick Up       0.00       Intervel       11         Intervel 4 Hours       Nonces       Pagir Order       Details       Memo & Instructions       Custom       Attachments       Open Activities       Activity History         Items       Invoices       Pagir Order       Details       Memo & Instructions       Custom       Attachments       Open Activities       Activity History       V         Items       Invoices       Pagir Order       Details       Memo & Instructions       Custom       Attachments       Open Activities       Activity History       V         Item       Invoices       Pagir Order       Details       Memo & Instructions       Custom       Attachments       Open Activities       Activity History       V         Item       Intervining       Desceniption       Lot / serial NUMBER       Quanti                                                                                                    |                             |             | biii Address map  |                 |                          | Idly Revision : 1                        |                                            |                  |                   |    |
| Date     10/11/2022       StracUSE, NY 13202     StracUSE, NY 13202       Delivery Address     Discount       Discount     0,00       Uninvoiced     11       Discount     0,00       Pick Up     0,00       Pick Up     0,00       Total     115.50                                                                                                    |                             |             |                   | 4.0             |                          |                                          |                                            |                  |                   |    |
| Delivery Address     Delivery Address     0.00       Interval 4 Hours     Delivery Address     0.00       ASJ MOLD     Delivery Address     0.00       Pick Up     0.00       Total     115.50       Items     Invoices     Payment       Repair Order     Details       Memo & Instructions     Custom       Add Equipment     Name/Number       EQUIPO22     Truck     609790825                                                                                                    |                             |             |                   | ND              |                          |                                          |                                            |                  |                   |    |
| End Date & Line     10/11/2022 Q4:00 PM       Interval 4 Hours     A8j MOLD       A8j MOLD     Pick Up       Other & Line     0.00       Fick Up     0.00       Taxes     0.00       Total     115.50         Items     Invoices     Payment     Repair Order     Detivery     Custom     Attachments     Open Activities     Activity History       Items     Name/Number     Search One-Time Item     Scan     Scan     Scan     Scan       Item     DESCRIPTION     LOT / SERIAL NUMBER     QUANTITY     UOM     PRICE     EXT.     TAX CODE     ACTIONS       EQUIPO22     Truck     609790825     4.00 HR     26.25     105.00 Tax     If 10.00 Tax                                                                                                    |                             |             | Dellinere Address |                 |                          |                                          |                                            |                  |                   |    |
| Items       Nonces       Payment       Repair Order       Details       Memo & Instructions       Custom       Attachments       Open Activities       Activity History                 Add Equipment               Name/Number               Search One-Time Item               Scan               Scan               Tax cobe               Activity History          Items       Invoices       Payment        Lot / Secila NUMBER        QUANTITY        UOM        Attachments        Open Activities        Activity History                EQUIPO2               Truck               Lot / Secila NUMBER               QUANTITY               Momode               Activity History               Activity               Activity                                                                                                    |                             |             | Delivery Address  |                 |                          |                                          |                                            | Unpaid           |                   | 11 |
| Items       Name/Number       Details       Memo & Instructions       Custom       Attachments       Open Activities       Activity History       Image: Control Control Contro Control Control Control Control Control Control Control | Interval 4 H                | lours       | A&J MOLD          |                 |                          |                                          |                                            |                  |                   |    |
| Items     Invoices     Payment     Repair Order     Details     Memo & Instructions     Custom     Attachments     Open Activities     Activity History       © Add Equipment     Name/Number     Search One-Time Item     Search One-Time Item     Search One-Tim                                                                                                    |                             |             |                   |                 |                          |                                          |                                            |                  |                   |    |
| Items       Invoices       Payment       Repair Order       Details       Memo & Instructions       Custom       Attachments       Open Activities       Activity History            Add Equipment        Name/Number        Search One-Time Item        Search One-Time Item        Scan        Scan        Scan        Mattachments       Activity History          ITEM       DESCRIPTION       LOT / SERIAL NUMBER       QUANTITY       UOM       PRICE       EXT.       TAX CODE       ACTIONS         EQUIPO02       Truck       609790825       4.00       HR       26.25       105.00       Tax       Image: Company Company C                                                                                                    |                             |             |                   |                 | Taxes                    |                                          | 0.00                                       |                  |                   |    |
| EQUIP002 Truck 609790825 4.00 HR 26.25 105.00 Tax 2 6 5                                                                                                    |                             |             |                   |                 |                          |                                          |                                            | ities Activity H | listory           |    |
|                                                                                                    | O Add Equipmer              | Name/Number | • Search          | n One-Time Item | Custom                   | 🗌 Scan 🎄                                 | Open Activi                                |                  |                   |    |
| Insurance 4.00 HR 2.63 10.50 Tax 🕼 🛇                                                                                                    | Add Equipmer                | Name/Number | Search            | n One-Time Item | Custom                   | PRICE E                                  | Open Activi<br>xt.                         | TAX CODE         | ACTIONS           |    |
|                                                                                                    | Add Equipmer                | Name/Number | Search            | n One-Time Item | Custom<br>UOM<br>4.00 HR | <b>Scan *</b><br><b>PRICE E</b><br>26.25 | <b>Open Activi</b><br><b>xt.</b><br>105.00 | TAX CODE<br>Tax  | ACTIONS<br>☞ ☺ \$ |    |
|                                                                                                    | Add Equipmer  ITEM EQUIP002 | Name/Number | Search            | n One-Time Item | Custom<br>UOM<br>4.00 HR | <b>Scan *</b><br><b>PRICE E</b><br>26.25 | <b>Open Activi</b><br><b>xt.</b><br>105.00 | TAX CODE<br>Tax  | ACTIONS<br>☞ ☺ \$ |    |
|                                                                                                    | Add Equipmer  ITEM EQUIP002 | Name/Number | Search            | n One-Time Item | Custom<br>UOM<br>4.00 HR | <b>Scan *</b><br><b>PRICE E</b><br>26.25 | <b>Open Activi</b><br><b>xt.</b><br>105.00 | TAX CODE<br>Tax  | ACTIONS<br>☞ ☺ \$ |    |

#### Payments and Invoices.

Like Sales Orders, you can receive a payment before the Rental contract starts. Navigate to the Payments tab of the Rental contract then +Add. This payment form is identical to the payment form used on Sales Orders and Ship Docs.

| ¥ Home                    |                  |                    |                                        | Q                                             |                   |                  |            |                               |          |                                  | AODEMO Staging                | Logout         | 1   |
|---------------------------|------------------|--------------------|----------------------------------------|-----------------------------------------------|-------------------|------------------|------------|-------------------------------|----------|----------------------------------|-------------------------------|----------------|-----|
|                           | 🏘 Sales          | 🗮 Purchasing       | O <sub>0</sub> <sup>o</sup> Production | 🔊 Rentals                                     | <i>A</i> Repairs  | Warehouse        | 🖨 Rep      | ports                         |          |                                  |                               |                |     |
| entals → Rental Co        | Contracts > Rent | al Contract        |                                        |                                               |                   |                  |            |                               |          | Created By Ian Benoliel 9/8/2023 | :46 PM Modified By Ian Benoli | el 9/8/2023 2: | :51 |
| ental Contra              | act - 43 🚥       | EDIT MACHINE HOURS | Create PDF 👻                           | Export 👻 🗌 Insura                             | ince Rider Waived |                  |            |                               |          |                                  | Status Re                     | servation      |     |
| General                   |                  |                    |                                        | Bill Address map                              |                   |                  |            | Contract Summary Revision : 1 |          | Billing Summary                  |                               |                |     |
| No.                       | 43               |                    |                                        | AB IMPORTS                                    |                   |                  |            | Recurring                     | 5,280.00 | Invoiced                         |                               |                | 0.0 |
|                           | r AB Imports     |                    |                                        | 2706 EMERAL DREAMS I<br>ELK GROVE VILLAGE IL  |                   |                  |            | One-time                      | 0.00     | Paid                             |                               |                | 0.0 |
| Date<br>Start Date & Time | e 9/8/2023       | P14                |                                        |                                               |                   |                  |            | Subtotal                      | 5,280.00 | Uninvolced                       |                               | 5,28           | 0.0 |
| End Date & Time           |                  |                    |                                        | Delivery Address                              | ар                |                  |            | Discount                      | 0.00     | Unpaid                           |                               | 5,28           | 0.0 |
| Interval                  | I 16 Days        |                    |                                        | AB IMPORTS                                    |                   |                  |            | Delivery                      | 0.00     |                                  |                               |                |     |
|                           |                  |                    |                                        | 2706 EMERAL DREAMS D<br>ELK GROVE VILLAGE. IL |                   |                  |            | Pick Up                       | 0.00     |                                  |                               |                |     |
|                           |                  |                    |                                        |                                               |                   |                  |            | Taxes                         | 0.00     |                                  |                               |                |     |
|                           |                  |                    |                                        |                                               |                   |                  |            | Total                         | 5,280.00 |                                  |                               |                |     |
| Items Inve                | voices Payr      | nent Repair Orde   | r Details I                            | Aemo & Instructions                           | Custom A          | Attachments Open | Activities | Activity History              |          |                                  |                               |                |     |
| • • •                     |                  |                    |                                        |                                               |                   |                  |            |                               |          |                                  |                               | O Ad           | ld  |
| ID                        | DA               | TE -               |                                        | PAYMENT ME                                    | ГНОР              |                  |            | AMOUNT                        |          |                                  | ACTIONS                       |                |     |

You can create an Invoice at any time by navigating to the Invoice tab and click +*Invoice*. You can also allow for Partial Payment by selecting the +*Invoice Select* button.

| OrderTime       | ) (                                  | Search             |                           | Q                                               |                  |                 |            |                               |          |                                  | AODEMO Staging                   | Logout       |    |
|-----------------|--------------------------------------|--------------------|---------------------------|-------------------------------------------------|------------------|-----------------|------------|-------------------------------|----------|----------------------------------|----------------------------------|--------------|----|
| # Home          | 🛷 Sales                              | 📜 Purchasing       | 0 <sup>6</sup> Production | 🔊 Rentals                                       | 🛷 Repairs        | 🗑 Warehouse     | 🚯 Rep      | ports                         |          |                                  |                                  |              |    |
| Rentals + Renta | tal Contracts + Rent                 | al Contract        |                           |                                                 |                  |                 |            |                               |          | Created By Ian Benoliel 9/8/2023 | 3 2:46 PM Modified By Ian Benoli | :19/8/2023 2 | 5  |
| Rental Con      | tract - 43 📧                         | EDIT MACHINE HOURS | Create PDF 👻              | Export 👻 🗌 Insura                               | nce Rider Waived |                 |            |                               |          |                                  | Status Re                        | servation    |    |
| General         |                                      |                    |                           | Bill Address map                                |                  |                 |            | Contract Summary Revision : 1 |          | Billing Summary                  |                                  |              |    |
|                 | No. 43                               |                    |                           | AB IMPORTS                                      |                  |                 |            | Recurring                     | 5,280.00 | Invoiced                         |                                  |              | 0  |
|                 | imer AB Imports                      |                    |                           | 2706 EMERAL DREAMS D<br>ELK GROVE VILLAGE, IL 6 |                  |                 |            | One-time                      | 0.00     | Paid                             |                                  |              | 0  |
|                 | Date 9/8/2023<br>Fime 9/8/2023 02:45 | DM                 |                           | ELK GROVE VILLAGE, IL C                         | 0007             |                 |            | Subtotal                      | 5,280.00 | Uninvoiced                       |                                  | 5,28         | 30 |
|                 | Fime 9/24/2023 02:4                  |                    |                           | Delivery Address                                | ар               |                 |            | Discount                      | 0.00     | Unpaid                           |                                  | 5,28         | 30 |
| Inte            | erval 16 Days                        |                    |                           | AB IMPORTS                                      |                  |                 |            | Delivery                      | 0.00     |                                  |                                  |              |    |
|                 |                                      |                    |                           | 2706 EMERAL DREAMS D<br>ELK GROVE VILLAGE IL 6  |                  |                 |            | Pick Up                       | 0.00     |                                  |                                  |              |    |
|                 |                                      |                    |                           | ECK GROVE VILLAGE, IC 6                         | 0007             |                 |            | Taxes                         | 0.00     |                                  |                                  |              |    |
|                 |                                      |                    |                           |                                                 |                  |                 |            | Total                         | 5,280.00 |                                  |                                  |              |    |
| Items           | Invoices Pay                         | ment Repair Ord    | er Details I              | Memo & Instructions                             | Custom A         | ttachments Open | Activities | Activity History              |          |                                  |                                  | +            |    |
| ۲               | Ľ                                    |                    |                           |                                                 |                  |                 |            |                               |          | $\rightarrow$                    | O Invoice O In                   | voice Sele   | c  |
| NO.             | DATE -                               | SHIP TO            | 10                        | CATION                                          | TRACKING NO      |                 | CUSTOMER   | PO TOTAL AMOUNT               | SHIF     | PPED STATUS                      | ACTI                             | 0.000        |    |

Selecting the **+Invoice Select** option will open the "Add Select Rental Items to a New Invoice" window where you can adjust the Quantity of the rental items to accommodate the Partial Payment Invoice. When you select the green Save button a confirmation window reflecting the new Invoice number will present itself.

| Home      P Sales     Fental Contracts - Rental Contracts - Rental Contract - 43     torr     torr     torr     Seneral     No. 43     Customer AB Imports     Date 9/8/2023 |                   | IF 👻 Export   | n Rentals          | Repairs            | Warehouse  | Reports  |                               |                 |             |               |                              |                                  |
|----------------------------------------------------------------------------------------------------|-------------------|---------------|--------------------|--------------------|------------|----------|-------------------------------|-----------------|-------------|---------------|------------------------------|----------------------------------|
| ental Contract - 43 000 00<br>General<br>No. 43<br>Customer AB Imports                                                                                                    |                   |               | t 👻 🗌 İnsurar      |                    |            |          |                               |                 |             |               |                              |                                  |
| Seneral<br>No. 43<br>Customer AB Imports                                                                                                    | DIT MACHINE HOURS |               | t 👻 🗌 İnsurar      |                    |            |          |                               |                 |             | Created By la | in Benollel 9/8/2023 2:46 PM | Modified By Ian Benoliel 9/8/202 |
| No. 43<br>Customer AB Imports                                                                                                    |                   | Bill          |                    | nce Rider Waived   |            |          |                               |                 |             |               |                              | Status Reservation               |
| Customer AB Imports                                                                                                    |                   |               | Address map        |                    |            | c        | Contract Summary Revision : 1 |                 |             | Billing Summ  | narv                         |                                  |
|                                                                                                    |                   | ABI           | IMPORTS            |                    |            | Re       | ecurring                      |                 | 5,280.00    | Invoiced      |                              |                                  |
|                                                                                                    |                   | 2706          | 6 EMERAL DREAMS DR |                    |            | Or       | Ine-time                      |                 | 0.00        | Paid          |                              |                                  |
| tart Date & Time 9/8/2023 02:45 PM                                                                                                    |                   |               | livery Address ma  |                    |            |          | ubtotal                       |                 | 5,280.00    | Uninvoiced    |                              | 5                                |
| End Date & Time 9/24/2023 02:45 PM<br>Interval 16 Days                                                                                                    |                   |               |                    | P                  |            |          | liscount<br>lelivery          |                 | 0.00        | Unpaid        |                              | 5                                |
| interval to bays                                                                                                    |                   | AB IN<br>2704 | IMPORTS            | NUE .              |            |          |                               |                 | ° po        |               |                              |                                  |
|                                                                                                    |                   |               | Add Select Ren     | ntal Items to a Ne | ew Invoice |          |                               |                 | <b>x</b> 50 |               |                              |                                  |
|                                                                                                    |                   |               |                    |                    |            |          |                               |                 | 00          |               |                              |                                  |
| Items Invoices Payment                                                                                                    | Repair Order Deta | ils Mei       | ITEM               | DESCRIPTION        | OPEN       | QUANTITY | QUANTITY                      | ORDER TYPE      | _           |               |                              |                                  |
|                                                                                                    |                   |               |                    | Rented Equipment   | 16.00      |          | 8                             | Rental Contract |             |               |                              | Invoice O Invoice S              |
| ¢ 🕾 🖸                                                                                                    |                   |               | HEAVY              | Kented Equipment   | 16.00      | 000      | 0.00                          | Rental Contract |             |               | 0                            | Invoice Si                       |
| NO. DATE ~                                                                                                    | SHIP TO           | LOCAT         |                    |                    |            |          |                               |                 | SH          | IPPED         | STATUS                       | ACTIONS                          |
|                                                                                                    |                   |               |                    |                    |            |          |                               |                 |             |               |                              |                                  |
|                                                                                                    |                   |               |                    |                    |            |          |                               | Save Ca         |             |               |                              |                                  |
|                                                                                                    |                   |               |                    |                    |            |          |                               | Save            | icei        |               |                              |                                  |
|                                                                                                    |                   |               |                    |                    |            |          |                               |                 |             |               |                              |                                  |

The new Invoice for the Partial Payment will reflect the information of the Rental Items that are being contracted.

| Purchasing & Producti            | on 🕫                                                | Rentals                                                                                                    | <i>Repairs</i>                                                                             | eo We                                                                                                    | rehouse 💰                                                                                                    | Repor                                                                                                    |                                                                                                    |                                                                                                    |                                                                                                    |                                                                                                    |                                                                                                    |                                                                                                    |                                                                                                    |                                                                                                    | 1                                                                                                    |
|----------------------------------|-----------------------------------------------------|----------------------------------------------------------------------------------------------------|--------------------------------------------------------------------------------------------|----------------------------------------------------------------------------------------------------|----------------------------------------------------------------------------------------------------|----------------------------------------------------------------------------------------------------|----------------------------------------------------------------------------------------------------|----------------------------------------------------------------------------------------------------|----------------------------------------------------------------------------------------------------|----------------------------------------------------------------------------------------------------|----------------------------------------------------------------------------------------------------|----------------------------------------------------------------------------------------------------|----------------------------------------------------------------------------------------------------|----------------------------------------------------------------------------------------------------|----------------------------------------------------------------------------------------------------|
|                                  |                                                     |                                                                                                    |                                                                                            |                                                                                                    |                                                                                                    | S veboi                                                                                                    | 8                                                                                                    |                                                                                                    |                                                                                                    |                                                                                                    |                                                                                                    |                                                                                                    |                                                                                                    |                                                                                                    |                                                                                                    |
|                                  |                                                     |                                                                                                    |                                                                                            |                                                                                                    |                                                                                                    |                                                                                                    |                                                                                                    |                                                                                                    |                                                                                                    |                                                                                                    | Created By I                                                                                                    | an Benollei                                                                                                    | 9/8/2023 3:04 PM Modif                                                                                                    | ied By Ian Benol                                                                                                    | ilel 9/8/2023                                                                                                    |
| PDF 👻 Export 👻 Print I           | abel 👻 Si                                           | şnature                                                                                                    |                                                                                            |                                                                                                    |                                                                                                    |                                                                                                    |                                                                                                    |                                                                                                    |                                                                                                    |                                                                                                    |                                                                                                    |                                                                                                    |                                                                                                    | Status Picke                                                                                                    | d                                                                                                    |
|                                  | Bill Add                                            | ress map                                                                                                    |                                                                                            |                                                                                                    |                                                                                                    |                                                                                                    | Ship Address map                                                                                                    |                                                                                                    |                                                                                                    |                                                                                                    | Summary R                                                                                                    | evision : 1                                                                                                    |                                                                                                    |                                                                                                    |                                                                                                    |
|                                  | AB IMPOR                                            | RTS                                                                                                    |                                                                                            |                                                                                                    |                                                                                                    |                                                                                                    | AB IMPORTS                                                                                                    |                                                                                                    |                                                                                                    |                                                                                                    | Subtotal                                                                                                    |                                                                                                    |                                                                                                    |                                                                                                    | 1,                                                                                                    |
|                                  |                                                     |                                                                                                    |                                                                                            |                                                                                                    |                                                                                                    |                                                                                                    |                                                                                                    |                                                                                                    |                                                                                                    |                                                                                                    | Ship Amount                                                                                                    |                                                                                                    |                                                                                                    |                                                                                                    |                                                                                                    |
| 2023 ELK GROVE VILLAGE, IL 60007 |                                                     |                                                                                                    |                                                                                            |                                                                                                    |                                                                                                    |                                                                                                    |                                                                                                    | Discount Amo                                                                                                    | ount                                                                                                    |                                                                                                    |                                                                                                    |                                                                                                    |                                                                                                    |                                                                                                    |                                                                                                    |
|                                  |                                                     |                                                                                                    |                                                                                            |                                                                                                    |                                                                                                    |                                                                                                    | 05                                                                                                    |                                                                                                    |                                                                                                    |                                                                                                    | Taxes                                                                                                    |                                                                                                    |                                                                                                    |                                                                                                    |                                                                                                    |
|                                  |                                                     |                                                                                                    |                                                                                            |                                                                                                    |                                                                                                    |                                                                                                    |                                                                                                    |                                                                                                    |                                                                                                    |                                                                                                    | Total Amount                                                                                                    |                                                                                                    |                                                                                                    |                                                                                                    | 1                                                                                                    |
|                                  |                                                     |                                                                                                    |                                                                                            |                                                                                                    |                                                                                                    |                                                                                                    |                                                                                                    |                                                                                                    |                                                                                                    |                                                                                                    | Paid                                                                                                    |                                                                                                    |                                                                                                    |                                                                                                    |                                                                                                    |
|                                  |                                                     |                                                                                                    |                                                                                            |                                                                                                    |                                                                                                    |                                                                                                    |                                                                                                    |                                                                                                    |                                                                                                    |                                                                                                    | Balance                                                                                                    |                                                                                                    |                                                                                                    |                                                                                                    | - 1,                                                                                                    |
| Search Item                      |                                                     | Scan                                                                                                    | ۵                                                                                          |                                                                                                    | LINKED NO.                                                                                                    |                                                                                                    | KED ORDERED QUANTITY                                                                                                    | LINKED FILLED                                                                                                    | VALUE AMOUNT                                                                                                    | WEIGHT                                                                                                    | WEIGHT EXT.                                                                                                    | UPC                                                                                                    |                                                                                                    | s From Open<br>CLASS                                                                                                    | Sales Or<br>ACTIO                                                                                                    |
| - 43                             | 0.00                                                |                                                                                                    |                                                                                            |                                                                                                    | 0                                                                                                    |                                                                                                    |                                                                                                    |                                                                                                    |                                                                                                    |                                                                                                    |                                                                                                    |                                                                                                    |                                                                                                    |                                                                                                    | 80                                                                                                    |
| me : HEAVY                       | 0.00                                                | 150.0                                                                                                    | 1,200.00                                                                                   | (MAR)                                                                                                    |                                                                                                    |                                                                                                    | 0.00                                                                                                    | 0.00                                                                                                    | 0.00                                                                                                    | 0.00                                                                                                    | 0.00                                                                                                    |                                                                                                    |                                                                                                    |                                                                                                    | 6 0                                                                                                    |
| t / Serial Number : SN-001       |                                                     |                                                                                                    |                                                                                            |                                                                                                    |                                                                                                    |                                                                                                    |                                                                                                    |                                                                                                    |                                                                                                    |                                                                                                    |                                                                                                    |                                                                                                    |                                                                                                    |                                                                                                    |                                                                                                    |
|                                  | 0.00                                                | DAY 15.0                                                                                                    |                                                                                            | Non                                                                                                    | 0                                                                                                    |                                                                                                    | 0.00                                                                                                    | 0.00                                                                                                    | 0.00                                                                                                    | 0.00                                                                                                    | 0.00                                                                                                    |                                                                                                    |                                                                                                    |                                                                                                    | 80                                                                                                    |
|                                  | ructions Attachments<br>Search item<br>::43<br>::43 | ructions Attachments Custom ructions Attachments Custom Search Item Cast Code Cast Code Cast Cod | ructions Attachments Custom Payments Search Item Search Item BACK ORDER UDM PRIMATE IN 100 | Bill Address map           Attachments         Custom           Search Item         Search Activities           Search Item         Search Convertion           ScotterTom         Back concert upon           scotterTom         Back concert upon           scotterTom         Back concert upon           scotterTom         Back concert upon | Bill Address map           Attachments         Custom           Payments         Open Activities           Search Item         Sean           Scorerow         Back cosces           Loo         DV           1:43         0:00           DV         10:00           1:43         0:00 | Bill Address map           Ad 499015           Ad 499015           Starbins           Divide Starbins           Divide Starbins           Divide Starbins           Starbins           Open Activities           Activity History           Search Item           Open Activities           Activity History           Search Item           Open Activities           Activity History           Address map           Search Item           Open Activities           Activity History           Penetocol           Search Item           Open Activities           Activity History           Address map           Search Item           Open Activities           Activity History           Address map           Search Item           Open Activities           Activity History           Address map           Address map           Address map           Address map           Address map           Address map           Address map           Address map           Address map | All Address map<br>All Morgets<br>21 Kindlové vulukce, Leosor<br>Autoritive vulukce, Leosor<br>Search team<br>Scienci Vice Vice Vice Vice Activity History Packages<br>Scienci Vice Vice Vice Vice Vice Vice Vice Vi | Bill Address mp         Ship Address mp           All BADOTS         Address mp           Address mp         Address mp           Address mp         Address mp           Address mp         Address mp           Address mp         Address mp           Address mp         Address mp           Starbaddets         Address mp           Address mp         Address mp           Starbaddets         Address mp           Starbaddets         Address mp           Starbaddets         Address mp           Starbaddets         Open Activities           Starbaddets         Open Activities           Starbaddets         Open Activities           Starbaddets         Open Activities           Starbaddets         Open Activities           Starbaddets         Open Activities           Starbaddets         Open Activities           Starbaddets         Open Activities           Starbaddets         Open Activities           Starbaddets         Open Activities           Starbaddets         Open Activities           Starbaddets         Open Activities           Starbaddets         Open Activities           Starbaddets         Open Activities </td <td>Bill Address map     Ship Address map       All BAPORTS     All BAPORTS       All BAPORTS     All BAPORTS       Discontrational and the second statutes of the second statutes of the second</td> <td>Bill Address map         Ship Address map           Ad BROOTS<br/>TYPE RECEIPT VALUAGE, LIGGOT         Ad BROOTS<br/>TYPE RECEIPT VALUAGE, LIGGOT         Ad BROOTS<br/>TYPE RECEIPT VALUAGE, LIGGOT           ructions         Attachments         Custom         Payments         Open Activities         Activity History         Packages           ructions         Attachments         Custom         Payments         Open Activities         Activity History         Packages           Scenthem         Imet Den Activities         Activity History         Decama         Unwet Den Bete Doublet Doubritty         Unwet Den Bete Doublet Doubritty         VAUUE AMOUNT           Scenthem         Imet Den Activities         Activity History         Doublet DenBete Doubritty         Unwet DenLie Den Bete Doubritty         VAUUE AMOUNT           LiAd         0.00         DV         1,200.00         Non         0         0.00         0.00</td> <td>All Address map         Ship Address map         All BLAdress map         All BLAdress map<!--</td--><td>All Address map         Summary in<br/>All Address map         Summary in<br/>All Address map         Summary in</td><td>Bill Address map     Ship Address map     Summary Neurolity       Ad BROOTS     Ad BROOTS     Solutions       Direction Address map     Ad BROOTS     Solutions       Direction Control     Bill Address map     Ad BROOTS       Direction Control     Bill Address map     Ad BROOTS       Direction Control     Bill Address map     <td< td=""><td>All Madress         Ship Address         Summary feasure 1           All Madress         All Madress         Ship Address         Summary feasure 1           All Madress         All Madress         All Madress         Summary feasure 1           All Madress         Summary feasure 1         Summary feasure 1           Strip Address         All Madress         Summary feasure 1           Strip Address         Summary feasure 1         Summary feasure 1           Strip Address         Summary feasure 1         Summary feasure 1           Strip Address         Summary feasure 1         Summary feasure 1           Strip Address         Summary feasure 1         Summary feasure 1           Strip Address         Summary feasure 1         Summary feasure 1           Strip Address         Summary feasure 1         Summary feasure 1           Strip Address         Summary feasure 1         Summary feasure 1           Strip Address         Summary feasure 1         Summary feasure 1           Strip Address         Summary feasure 1         Summary feasure 1           Strip Address         Summary feasure 1         Summary feasure 1           Strip Address         Summary feasure 1         Summary feasure 1           Strip Address         Summary feasure 1         Summary f</td><td>Alt Adrienza         Ship Adrieza map         Summary leases:         Summary leases:         Summary leas</td></td<></td></td> | Bill Address map     Ship Address map       All BAPORTS     All BAPORTS       All BAPORTS     All BAPORTS       Discontrational and the second statutes of the second statutes of the second | Bill Address map         Ship Address map           Ad BROOTS<br>TYPE RECEIPT VALUAGE, LIGGOT         Ad BROOTS<br>TYPE RECEIPT VALUAGE, LIGGOT         Ad BROOTS<br>TYPE RECEIPT VALUAGE, LIGGOT           ructions         Attachments         Custom         Payments         Open Activities         Activity History         Packages           ructions         Attachments         Custom         Payments         Open Activities         Activity History         Packages           Scenthem         Imet Den Activities         Activity History         Decama         Unwet Den Bete Doublet Doubritty         Unwet Den Bete Doublet Doubritty         VAUUE AMOUNT           Scenthem         Imet Den Activities         Activity History         Doublet DenBete Doubritty         Unwet DenLie Den Bete Doubritty         VAUUE AMOUNT           LiAd         0.00         DV         1,200.00         Non         0         0.00         0.00 | All Address map         Ship Address map         All BLAdress map         All BLAdress map </td <td>All Address map         Summary in<br/>All Address map         Summary in<br/>All Address map         Summary in</td> <td>Bill Address map     Ship Address map     Summary Neurolity       Ad BROOTS     Ad BROOTS     Solutions       Direction Address map     Ad BROOTS     Solutions       Direction Control     Bill Address map     Ad BROOTS       Direction Control     Bill Address map     Ad BROOTS       Direction Control     Bill Address map     <td< td=""><td>All Madress         Ship Address         Summary feasure 1           All Madress         All Madress         Ship Address         Summary feasure 1           All Madress         All Madress         All Madress         Summary feasure 1           All Madress         Summary feasure 1         Summary feasure 1           Strip Address         All Madress         Summary feasure 1           Strip Address         Summary feasure 1         Summary feasure 1           Strip Address         Summary feasure 1         Summary feasure 1           Strip Address         Summary feasure 1         Summary feasure 1           Strip Address         Summary feasure 1         Summary feasure 1           Strip Address         Summary feasure 1         Summary feasure 1           Strip Address         Summary feasure 1         Summary feasure 1           Strip Address         Summary feasure 1         Summary feasure 1           Strip Address         Summary feasure 1         Summary feasure 1           Strip Address         Summary feasure 1         Summary feasure 1           Strip Address         Summary feasure 1         Summary feasure 1           Strip Address         Summary feasure 1         Summary feasure 1           Strip Address         Summary feasure 1         Summary f</td><td>Alt Adrienza         Ship Adrieza map         Summary leases:         Summary leases:         Summary leas</td></td<></td> | All Address map         Summary in<br>All Address map         Summary in<br>All Address map         Summary in | Bill Address map     Ship Address map     Summary Neurolity       Ad BROOTS     Ad BROOTS     Solutions       Direction Address map     Ad BROOTS     Solutions       Direction Control     Bill Address map     Ad BROOTS       Direction Control     Bill Address map     Ad BROOTS       Direction Control     Bill Address map <td< td=""><td>All Madress         Ship Address         Summary feasure 1           All Madress         All Madress         Ship Address         Summary feasure 1           All Madress         All Madress         All Madress         Summary feasure 1           All Madress         Summary feasure 1         Summary feasure 1           Strip Address         All Madress         Summary feasure 1           Strip Address         Summary feasure 1         Summary feasure 1           Strip Address         Summary feasure 1         Summary feasure 1           Strip Address         Summary feasure 1         Summary feasure 1           Strip Address         Summary feasure 1         Summary feasure 1           Strip Address         Summary feasure 1         Summary feasure 1           Strip Address         Summary feasure 1         Summary feasure 1           Strip Address         Summary feasure 1         Summary feasure 1           Strip Address         Summary feasure 1         Summary feasure 1           Strip Address         Summary feasure 1         Summary feasure 1           Strip Address         Summary feasure 1         Summary feasure 1           Strip Address         Summary feasure 1         Summary feasure 1           Strip Address         Summary feasure 1         Summary f</td><td>Alt Adrienza         Ship Adrieza map         Summary leases:         Summary leases:         Summary leas</td></td<> | All Madress         Ship Address         Summary feasure 1           All Madress         All Madress         Ship Address         Summary feasure 1           All Madress         All Madress         All Madress         Summary feasure 1           All Madress         Summary feasure 1         Summary feasure 1           Strip Address         All Madress         Summary feasure 1           Strip Address         Summary feasure 1         Summary feasure 1           Strip Address         Summary feasure 1         Summary feasure 1           Strip Address         Summary feasure 1         Summary feasure 1           Strip Address         Summary feasure 1         Summary feasure 1           Strip Address         Summary feasure 1         Summary feasure 1           Strip Address         Summary feasure 1         Summary feasure 1           Strip Address         Summary feasure 1         Summary feasure 1           Strip Address         Summary feasure 1         Summary feasure 1           Strip Address         Summary feasure 1         Summary feasure 1           Strip Address         Summary feasure 1         Summary feasure 1           Strip Address         Summary feasure 1         Summary feasure 1           Strip Address         Summary feasure 1         Summary f | Alt Adrienza         Ship Adrieza map         Summary leases:         Summary leases:         Summary leas |

Please Note, if an invoice is not created by the time the status is changed to Stopped, one will automatically be created.

Using the Dashboard

The Rental dashboard provides a quick and easy way to view your rental fleet and their status. On the right are your typical Quick Links. On the left is a schedule of equipment.

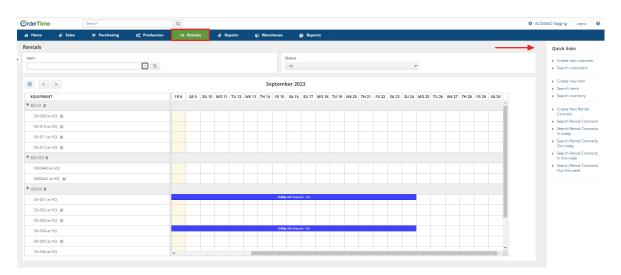

On the top you will have available 2 drop down lists, one for Item and the other for Status, which can be used as filters.

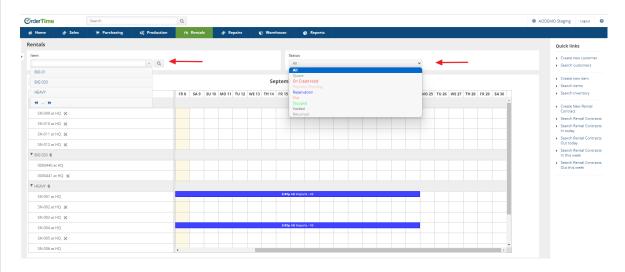

#### Next to each item name is a \$ icon. Clicking on that will show you the rental prices.

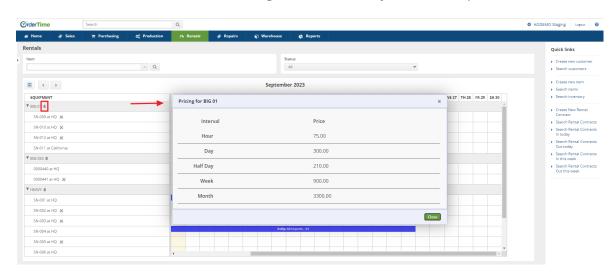

The truck icon means the contract is to be delivered. The person icon means the contract is to be picked up. These will show if you have selected the Delivery or Pick up ship methods.

| OrderTime    | e             | Search       |                                        | Q,   |         |           |              |        |       |            |             |       |       |       |       |       |       |        |       |        |       |       |       |       | <br>AODEMO Sta | ging                   | Logout     |     |
|--------------|---------------|--------------|----------------------------------------|------|---------|-----------|--------------|--------|-------|------------|-------------|-------|-------|-------|-------|-------|-------|--------|-------|--------|-------|-------|-------|-------|----------------|------------------------|------------|-----|
| 🖷 Home       | 🛷 Sales       | 🐂 Purchasing | Q <sub>0</sub> <sup>0</sup> Production | ŕÞ   | Rentals | 4         | Repairs      | e      | Wareh | ouse       | 🚱 Rep       | orts  |       |       |       |       |       |        |       |        |       |       |       |       |                |                        |            | ſ   |
| Rentals      |               |              |                                        |      |         |           |              |        |       |            |             |       |       |       |       |       |       |        |       |        |       |       |       |       | Qu             | ck link                | 5          |     |
| ltem         |               |              |                                        |      |         |           |              |        |       | Status     |             |       |       |       |       |       |       |        |       |        |       |       |       |       |                | reate ne               | w custome  | ier |
|              |               |              | ~ Q                                    |      |         |           |              |        |       | Ali        |             |       |       |       |       |       |       | ~      |       |        |       |       |       |       | • S            | earch cu:              | stomers    |     |
| -            |               |              |                                        |      |         |           |              |        | Sep   | tember 2   | 2023        |       |       |       |       |       |       |        |       |        |       |       |       |       |                | reate ne               |            |     |
| EQUIPMEN     |               |              |                                        | FP 8 | 54.9 51 | 10 MO 1   | 1 1112       | WE 13  | TH 14 | FR 15 SA   | 6 50 17     | MO 18 | TU 19 | WF 20 | TH 21 | FP 72 | 54.23 | 511.24 | MO 25 | TII 26 | WF 27 | TH 28 | FP 29 | 54 30 |                | earch ite<br>earch inv |            |     |
| ▼ BIG 01 \$  |               |              |                                        |      |         |           |              |        |       |            |             |       |       |       |       |       |       |        |       |        |       |       |       | -     |                |                        |            |     |
| SN-009 a     | at HO         |              |                                        |      |         |           |              |        |       |            |             |       |       |       |       |       |       |        |       |        |       |       |       |       |                | reate Ne<br>ontract    | w Rental   |     |
| SN-010 a     | * H0 4/       |              |                                        |      |         |           |              |        |       |            |             |       |       |       |       |       |       |        |       |        |       |       |       |       |                |                        | ntal Contr |     |
| SN-012 a     |               |              |                                        |      |         |           |              |        |       |            |             |       |       |       |       |       |       |        |       |        |       |       |       | - 1   |                | earch Re<br>h today    | ntal Contr | 2   |
|              | at California |              |                                        |      |         |           |              |        |       |            |             |       |       |       |       |       |       |        |       |        |       |       |       | - 1   |                | earch Re<br>lut today  | ntal Contr | rē  |
| ▼ BIG 033 \$ |               |              |                                        |      |         |           |              |        |       |            |             |       |       |       |       |       |       |        |       |        |       |       |       |       |                | earch Re               | ntal Contr | re  |
| 0000441      | at HQ         |              |                                        |      |         |           |              |        |       |            |             |       |       |       |       |       |       |        |       |        |       |       |       |       |                | earch Re<br>lut this w | ntal Contr | n   |
| 0000440      | at NY         |              |                                        |      |         |           |              |        |       | 1          |             |       |       |       |       |       |       |        |       |        |       |       |       |       |                |                        |            |     |
| ▼ HEAVY \$   |               |              |                                        |      |         |           |              |        |       |            |             |       |       |       |       |       |       |        |       |        |       |       |       |       |                |                        |            |     |
| SN-001 a     | at HQ         |              |                                        |      |         |           |              |        |       | 2:45p 📑 AB | mports - 43 |       |       |       |       |       |       |        |       |        |       |       |       |       |                |                        |            |     |
| SN-002 a     | at HQ         |              |                                        |      |         |           |              |        |       |            |             |       |       |       |       |       |       |        |       |        |       |       |       |       |                |                        |            |     |
| SN-003 a     | at HQ         |              |                                        |      |         | •         |              |        |       |            |             |       |       |       |       |       |       |        |       |        |       |       |       |       |                |                        |            |     |
| 5N-004 a     | at HQ         |              |                                        |      |         | 645p 🦹 14 | 96 Ontario I | inc 44 |       |            |             |       |       |       |       |       |       |        |       |        |       |       |       |       |                |                        |            |     |
| SN-005 a     | at HQ         |              |                                        |      |         |           |              |        |       |            |             |       |       |       |       |       |       |        |       |        |       |       |       |       |                |                        |            |     |
| SN-006 a     | at HO         |              |                                        | 1    |         |           |              |        |       |            |             |       |       |       |       |       |       |        |       |        |       |       |       | ٣     |                |                        |            |     |

You will also may see a Repair Order icon. If there is an open and approved Repair Order for a piece of equipment, it cannot be added to a rental contract. In addition, the Rental Dashboard will reflect the **location** of the rental equipment.

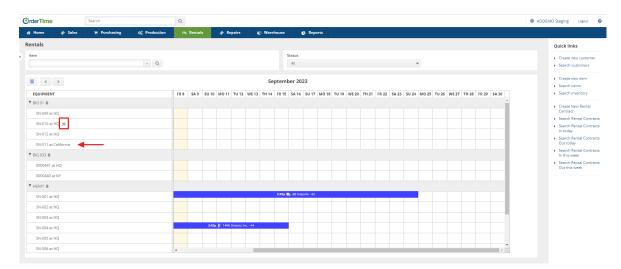

You can also Filter by character or phrase to view specific rental equipment information by inputting letters or numbers in the Search field and clicking the magnifying glass.

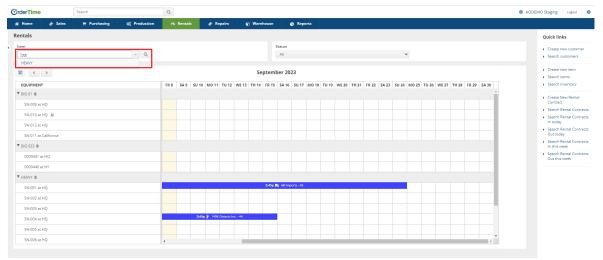

The rental equipment information will then reflect only those items associated with the search.

|    | Home        | 🛷 Sales | 📜 Purchasing | Q <sup>0</sup> <sub>0</sub> Production | 🔊 Rentals   | 🛷 Repair       | s 🛛           | Warehous | 80         | Report         |       |        |         |         |         |         |          |            |          |            |                                         |                                                |              | Γ.   |
|----|-------------|---------|--------------|----------------------------------------|-------------|----------------|---------------|----------|------------|----------------|-------|--------|---------|---------|---------|---------|----------|------------|----------|------------|-----------------------------------------|------------------------------------------------|--------------|------|
| Re | ntals       |         |              |                                        |             |                |               |          |            |                |       |        |         |         |         |         |          |            |          |            |                                         | Quick lin                                      | ks           |      |
| h  | tem         |         |              |                                        |             |                |               |          | Status     |                |       |        |         |         |         |         |          |            |          |            |                                         | Create r                                       | ew custome   | er   |
|    | hea         |         |              | ~ Q                                    |             |                |               |          | All        |                |       |        |         |         |         | ~       |          |            |          |            |                                         | <ul> <li>Search of</li> </ul>                  | ustomers     |      |
| 1  |             | >       |              |                                        |             |                |               | Septe    | mber 2     | 023            |       |        |         |         |         |         |          |            |          |            |                                         | Create r                                       |              |      |
|    | EQUIPMENT   |         |              |                                        | 7 (0.0 (0.0 | SU 10 MO 11    |               | 7 74.44  | -          |                | 10.10 | 711.00 | WE 20 T |         |         |         | NO 35 T  | 26 1015 27 | 74.78    | 0.00 54.7  | 10                                      | <ul> <li>Search I</li> <li>Search I</li> </ul> |              |      |
| _  | HEAVY &     | 1       |              |                                        | 7 760 343   | 3010 M011      | IO 12 WEI     | 5 IN 14  | FK 15 - 54 | 10 30 17       | MO 18 | 10 19  | WE 20 1 | 1121 FR | (22 SA) | 5 50 24 | MO 25 TO | 20 WE 27   | 111 20 1 | -R 29 SR 3 | 10                                      | P Scorem                                       | (including)  |      |
| Ľ  | SN-001 at H | J       |              |                                        |             |                |               |          | 2:45p 📑 A  | 8 Imports - 43 |       |        |         |         |         |         |          |            |          |            |                                         | Create N     Contrac                           |              |      |
|    |             |         |              |                                        |             |                |               |          |            |                |       |        |         |         |         |         |          |            |          |            |                                         | Search F                                       | lental Contr | acts |
|    | SN-002 at H |         |              |                                        |             |                |               |          |            |                |       |        |         |         |         |         |          |            |          |            |                                         | <ul> <li>Search F<br/>In today</li> </ul>      |              | acts |
|    | SN-003 at H | 5       |              |                                        |             |                |               |          |            |                |       |        |         |         |         |         |          |            |          |            |                                         | <ul> <li>Search F</li> </ul>                   | lental Contr | acts |
|    | SN-004 at H | 2       |              |                                        |             | 3x45p 🦹 1496 O | ntario Inc 44 |          |            |                |       |        |         |         |         |         |          |            |          |            |                                         | Out tool                                       |              |      |
|    | SN-005 at H | 2       |              |                                        |             |                |               |          |            |                |       |        |         |         |         |         |          |            |          |            |                                         | <ul> <li>Search F<br/>In this w</li> </ul>     |              | acts |
|    | SN-006 at H | 2       |              |                                        |             |                |               |          |            |                |       |        |         |         |         |         |          |            |          |            |                                         | <ul> <li>Search F<br/>Out this</li> </ul>      |              | acts |
|    | SN-007 at H | Ş       |              |                                        |             |                |               |          |            |                |       |        |         |         |         |         |          |            |          |            |                                         |                                                |              |      |
|    | SN-008 at H | 5       |              |                                        |             |                |               |          |            |                |       |        |         |         |         |         |          |            |          |            |                                         |                                                |              |      |
|    | SN-009 at H | 5       |              |                                        |             |                |               |          |            |                |       |        |         |         |         |         |          |            |          |            |                                         |                                                |              |      |
|    |             |         |              |                                        | 4           |                |               |          |            |                |       |        |         |         |         |         |          |            |          |            | ) ( ) ( ) ( ) ( ) ( ) ( ) ( ) ( ) ( ) ( |                                                |              |      |
|    |             |         |              |                                        |             |                |               |          |            |                |       |        |         |         |         |         |          |            |          |            |                                         |                                                |              |      |
|    |             |         |              |                                        |             |                |               |          |            |                |       |        |         |         |         |         |          |            |          |            |                                         |                                                |              |      |
|    |             |         |              |                                        |             |                |               |          |            |                |       |        |         |         |         |         |          |            |          |            |                                         |                                                |              |      |